## **Charge Laptop Battery Manually**>>>CLICK HERE<<<

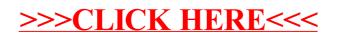